# **LOGISTYKA - NAUKA**

*model, sterownik logiczny, symulator, proces przemysłowy, wizualizacja* 

JAKUBIEC Beata<sup>1</sup>

## **SYMULATORY PROCESÓW PRZEMYSŁOWYCH**

*W artykule przedstawiono sposoby realizacji symulatorów procesów przemysłowych. Zastosowanie symulacji w procesie dydaktycznym ma na celu wykorzystanie jej jako skutecznego instrumentu wspomagania, ułatwiającego bezpieczne i uniwersalne zapoznanie studentów z aspektami działania elementów procesu przemysłowego, jak i algorytmami decyzyjnymi dla wybranych problemów technicznych.*

# **THE INDUSTRIAL PROCESS SIMULATORS**

*The paper deals with application of computer simulator for developing an industrial process control by means sequential programming . Presented approach allows to safely and efficiently introduce students to problems encountered in implementing control of plants in real industrial environment. Computer aided software development allows also to use flexible approach during programming, including software testing before online implementation.* 

# **1. WSTĘP**

l

Poprawna realizacja zautomatyzowanego procesu technologicznego wymaga, aby osoby przygotowujące poszczególne jego etapy posiadały określoną wiedzę z zakresu ich sterowania, implementacji odpowiednich algorytmów oraz miały jasno sprecyzowane zadania nadzoru nad działaniem linii produkcyjnych. Obecnie w wielu przypadkach nieodłącznym elementem technologii przemysłowej jest zaangażowanie nowoczesnych środków przesyłania i przetwarzania informacji, np. Ethernet, GSM, co wpłynęło na rozbudowę infrastruktury lokalnych i globalnych sieci teleinformatycznych w przedsiębiorstwach w postaci rozproszonych systemów sterowania. Niezbędna stała się zatem zdolność inżynierów do tworzenia i programowania również systemów informatycznych. Tak więc przygotowanie personelu do postawionych zadań wymusza prowadzenie odpowiedniego przeszkolenia w zakresie szczegółów technicznych danego procesu i sterowania nim oraz współdziałania i technik komunikacji sieciowej różnych elementów systemu, zarówno w trakcie normalnej pracy, jak i w stanie awaryjnym. Bezpieczne nabycie takich umiejętności przez kadrę możliwie jest dzięki zastosowaniu w procesie kształcenia symulatorów.

Logistyka 6/2011

<sup>1</sup> Politechnika Częstochowska, Wydział Elektryczny; 42-200 Częstochowa; Al. Armii Krajowej 17.

# **2. TYPY SYMULATORÓW PROCESU 2.1. Klasyfikacja symulatorów**

Procedury bezpośredniego sterowania poszczególnymi urządzeniami ciągu technologicznego oraz wizualizacja i nadzór nad nimi realizowane są w obrębie I i II poziomu hierarchicznej struktury systemów przemysłowych, tzn. systemu sterowania procesem przemysłowym (najczęściej są to sterowniki logiczne PLC, ang. *Programmable Logic Controller*) oraz systemu kontroli i monitorowania SCADA/HMI (ang *Supervisory Control and Data Acquisition*, *Human Machine Interface*) [3]. Sieci automatyki przemysłowej (Modbus, Profibus, itp.), do niedawna systemy zamknięte, dzięki nowym możliwościom jakie oferują technologie Ethernet, TCP/IP, GSM, GPRS, zastosowane do czujników, układów sterowania oraz systemów akwizycji danych pozwalają na łączność za pomocą np. przeglądarki internetowej, telefonu komórkowego oraz umożliwiają wymianę danych w warstwach PLC i SCADA z innymi systemami zewnętrznymi, w tym również siecią zarządzania produkcją MES (ang. *Manufacturing Execution System*) oraz zarządzania przedsiębiorstwem ERP (ang. *Enterprise Resource Planning*) w sposób przewodowy i bezprzewodowy.

Z punktu widzenia inżyniera projektanta, jak i późniejszego administratora systemu przemysłowego, konieczna jest znajomość zagadnień tworzenia struktur sieciowych i ich programowania oraz orientacja w specyfice procesu technologicznego i dynamice elementów układów sterowania. Dzięki temu zapewniona będzie odpowiednia komunikacja między poszczególnymi elementami rozproszonego systemu sterowania gwarantująca prawidłowe i bezawaryjne prowadzenie produkcji. Również ważne jest, aby dysponować możliwością analizy konfiguracji oraz sprawdzenia funkcjonowania systemu przesyłania danych i jego wydajności (symulatory sieci) oraz współpracy sieci komunikacyjnej z układami sterowania (mikroprocesorowe sterowniki logiczne PLC) i z urządzeniami układów automatyki (czujniki, enkodery, falowniki, zawory, itp.). Prowadzenie testów na pracującym procesie technologicznym jest zwykle z różnych względów niemożliwe, a często nawet niebezpieczne (np. możliwość spowodowania przerw w pracy, uszkodzenie urządzeń). Rozwiązaniem tego problemu są symulatory procesu pozwalające na zapoznanie się z rzeczywistymi reakcjami systemu sterowania [1,2]. Mogą być one wykorzystywane w procesie kształcenia kadr oraz do testowania i nauki nowych rozwiązań, poprawy jakości sterowania, analizy niezawodności czy wypracowania procedur postępowania podczas awarii oraz łagodzenia ich skutków. Symulatory procesu można ogólnie podzielić na 4 grupy:

- Typ 1 komputerowa wizualizacja procesu (komputer z oprogramowaniem SCADA) współpracująca z układami sterowania (sterowniki PLC) i zadajnikami stanów oraz układami wykonawczymi (model procesu) - rysunek 1a,
- Typ 2 fizyczne urządzenie sterujące połączone z komputerowym modelem i wizualizacją procesu oraz możliwością symulacji stanu czujników i pracy urządzeń wykonawczych (rys. 1b),
- Typ 3 komputer z oprogramowaniem SCADA i symulatorem PLC pracujący z fizycznymi układami I/O obiektu (rys. 1c),
- Typ 4 komputerowa wizualizacja komunikująca się z dynamicznymi modelami procesu (czujników i urządzeń automatyki) i układów sterujących (rys. 1d).

Programowanie sterowników PLC w postaci sprzętowej najwygodniej jest przeprowadzić za pomocą komputera PC.

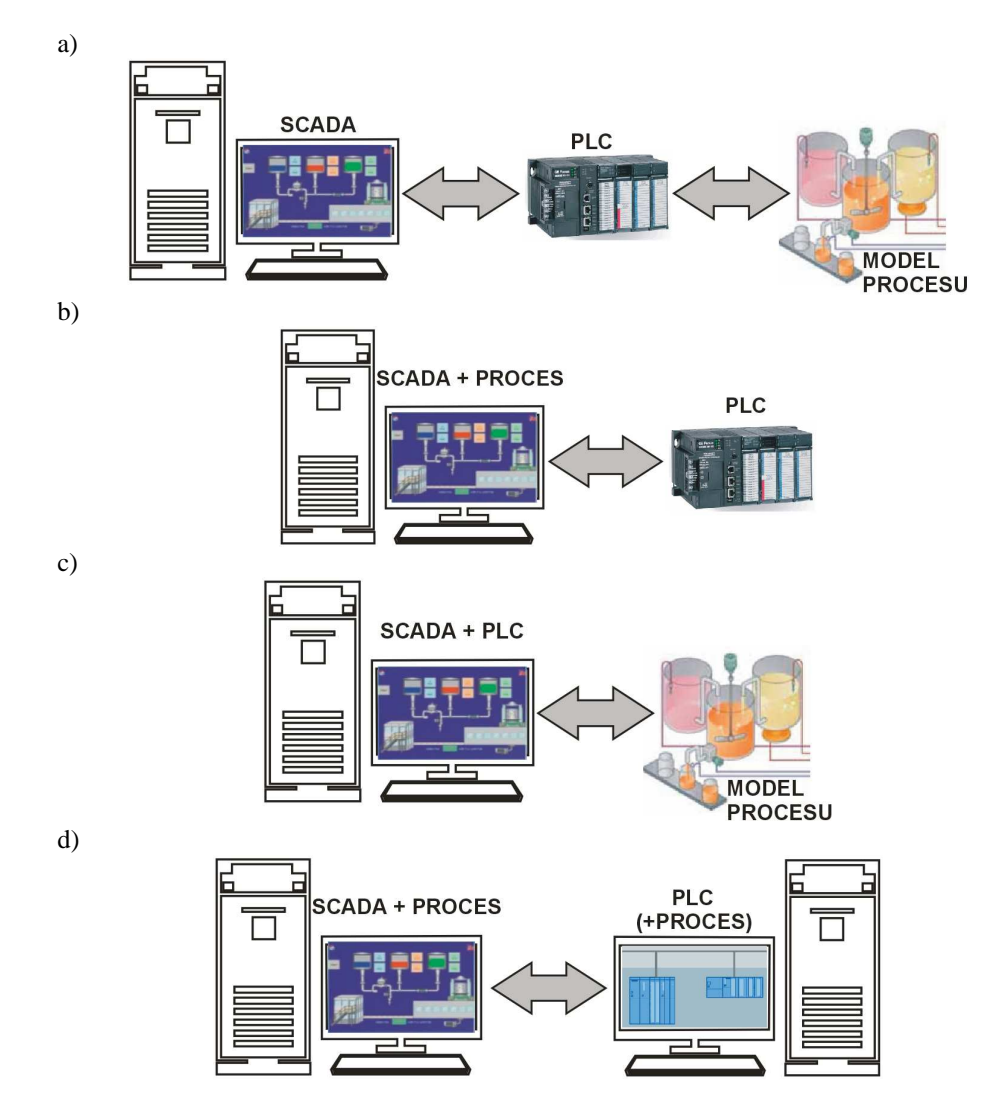

*Rys. 1. Uproszczone schematy realizacji symulatorów procesów przemysłowych* 

# **2.2. Symulator typu 1**

Symulatorem najbardziej zbliżonym do przemysłowego systemu sterowania jest stanowisko składające się z komputera z wizualizacją procesu (oprogramowanie typu SCADA, np. Asix, Promotic, ProTool/Pro, WIZCON, InTouch) współpracującego ze sterownikiem logicznym PLC i modelem sterowanego układu. Rozwiązanie to wymaga zbudowania fizycznego modelu ciągu technologicznego, co w zależności od stopnia dokładności odzwierciedlenia rzeczywistego procesu (czujniki, urządzenia wykonawcze), może pociągać za sobą nawet znaczne koszty finansowe. W warunkach laboratoryjnych model obiektu, dla uproszczenia, może stanowić zestaw dyskretnych i analogowych zadajników pozwalający na ręczne wymuszanie stanów na wejściach sterownika i obserwowanie jego stanów wyjściowych. Na rysunku 2 przedstawiono przykład modelu fizycznego układu sterowania bramą wjazdową oraz ręczny zadajnik stanów.

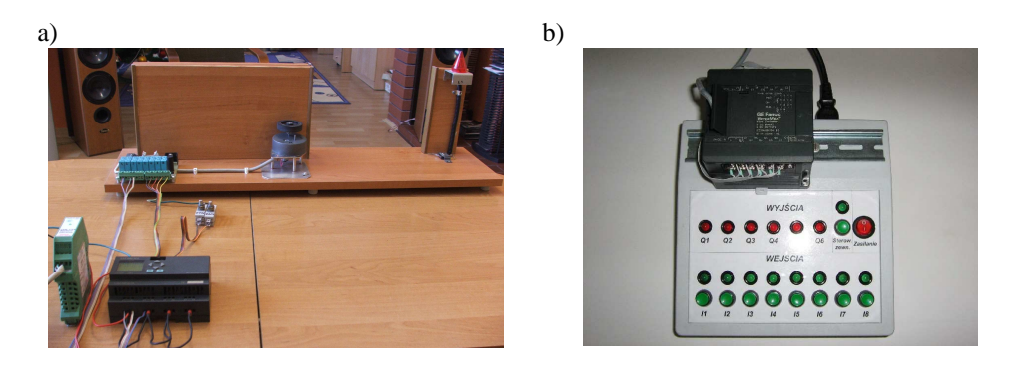

*Rys. 2. Model układu sterowania bramą wjazdową (a)[5] oraz ręczny zadajnik stanów (b) [7] współpracujący ze sterownikiem PLC* 

#### **2.3. Symulator typu 2**

W tym typie symulatora sterownik PLC odczytuje sygnały pochodzące z wirtualnych czujników oraz steruje wirtualnymi elementami wykonawczymi. Obiekt zamodelowany jest na komputerze PC i poprzez odpowiednie karty I/O komunikuje się ze sterownikiem logicznym. Całość procesu jest wizualizowana na monitorze komputera. Część informatyczną symulatora mogą stanowić dwie grupy narzędzi:

- firmowe najczęściej zamknięte dla użytkownika i/lub dedykowane tylko do określonego procesu czy też gamy wykorzystywanych urządzeń, np. program ITS PLC oferujący pięć środowisk wirtualnych. Jedno z nich zaprezentowano na rysunku 3.
- autorskie przygotowane samodzielnie, oparte o ogólnie dostępne programy, zapewniają one dużą elastyczność i otwartość struktury. Modele matematyczne analizowanego zagadnienia opracowane są w środowisku programowoobliczeniowym, np. MATLAB, LabVIEW, które może również posłużyć do wykonania graficznego obrazu procesu. Do wizualizacji modelowanego zjawiska zastosowane mogą być także programy typu SCADA.

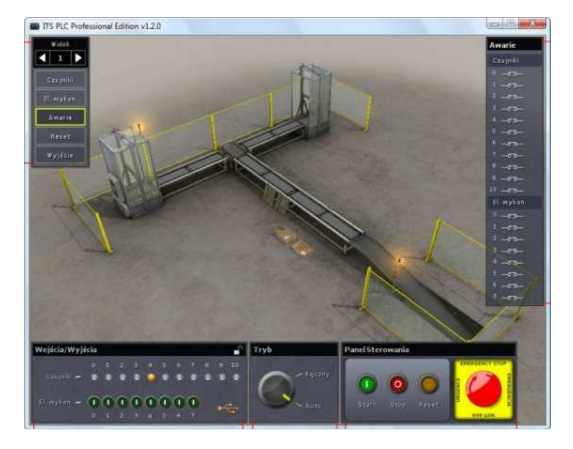

*Rys. 3. Symulacja procesu sortowania paczek [4]* 

#### **2.4. Symulator typu 3**

Zestaw symulacyjny może się również składać z fizycznego modelu procesu sterowanego przez sterownik PLC zaimplementowany na komputerze PC, przemysłowym lub zaawansowanym panelu operatorskim. Taki sterownik programowy, tzw. softPLC, jest niczym innym jak aplikacją pracującą pod kontrolą, np. systemu Windows, która poprzez sieci (Profibus) lub karty I/O komunikuje się i steruje elementami modelu. Niewątpliwą zaletą takiego podejścia jest znaczne zwiększenie mocy obliczeniowej w stosunku do standardowych sterowników przemysłowych. Można zastosować program softPLC jako samodzielne środowisko (np. WinAC, InControl) i do graficznej prezentacji procesu wykorzystać dowolny program SCADA, lub też użyć pakietu łączącego w sobie m. in. funkcje sterowania, wizualizacji oraz komunikacji z układami akwizycji sygnałów, np. Proficy Machine Edition. Możliwe jest też zastosowanie autorskiego podejścia z wykorzystaniem środowiska programowo-obliczeniowego np. pakietu LabVIEW, które steruje modelem procesu za pomocą wielofunkcyjnej karty I/O – rys. 4.

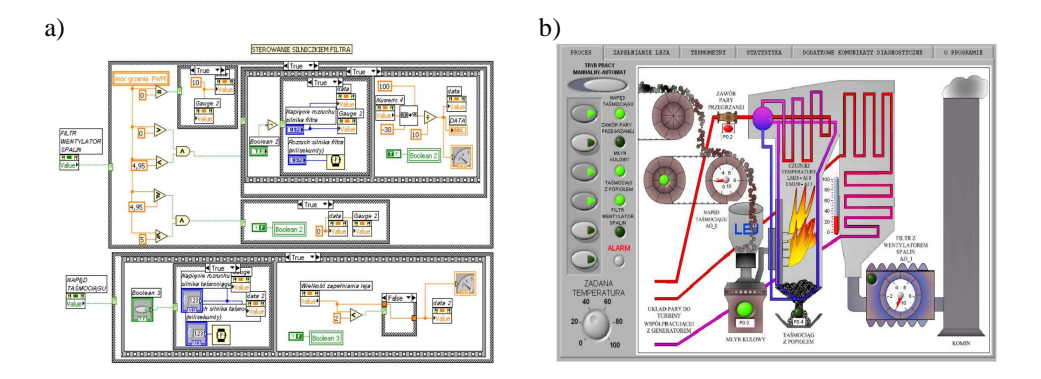

*Rys. 4. Model jednego z elementów obiektu (a) i wizualizacja procesu (b) [3]* 

#### **2.5. Symulator typu 4**

Wygodnym typem symulatora jest w pełni komputerowy symulator procesu, czyli system informatyczny. Stanowi go komputerowa wizualizacja komunikująca się z dynamicznymi modelami procesu, układów sterujących, czujników i urządzeń automatyki. Mamy tu więc do czynienia zarówno z wirtualnym obiektem sterowania, jak i wirtualnym sterownikiem PLC. Na rynku dostępne są wysoko specjalizowane środowiska symulacyjne przygotowane do szkolenia w zakresie określonej tematyki, np Industrial Training Simulator firmy ABB, Operating Training Simulator firmy Honeywell. Są to zwykle programy zamknięte, w konfigurację których użytkownik może ingerować w bardzo ograniczonym zakresie. W przypadku, gdy chcemy przeprowadzać symulacje różnych procesów i mieć całkowitą kontrolę nad strukturą symulatora wygodnie jest skorzystać z ogólnie dostępnego oprogramowania SCADA oraz softPLC i samodzielnie przygotować odpowiednie aplikacje. Na rysunku 5 przedstawiono programowy symulator sterownika PLC z możliwością wizualizacji stanów sygnałów sterujących procesem. Obiektem sterowania jest komputerowy model napędu z silnikiem indukcyjnym. Komputerowy symulator obiektów uwzględnia elementy sterowania sekwencyjnego oraz parametry dynamiczne procesu, a także pozwala na identyfikację awaryjnych stanów pracy urządzenia (rysunek 6).

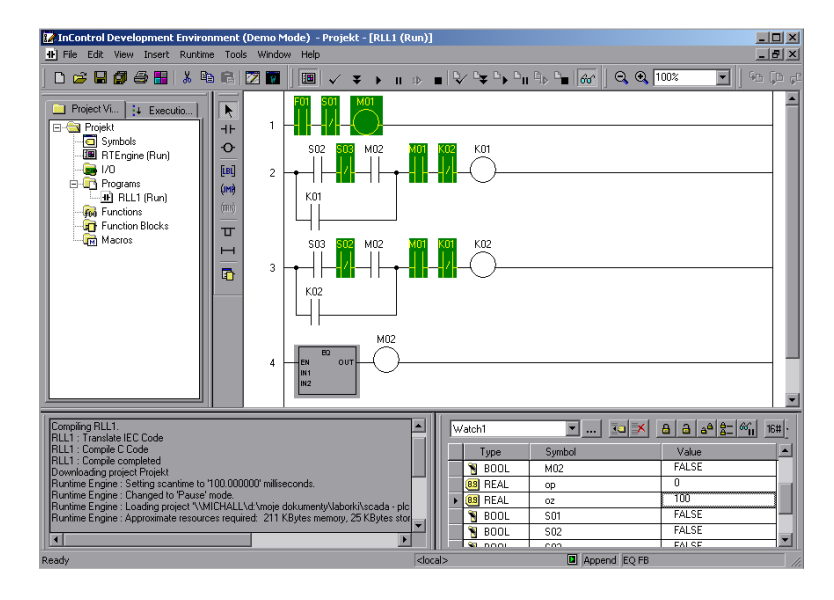

*Rys. 5. Komputerowy symulator sterownika PLC z wizualizacją stanu sygnałów występujących w procesie sterowania [6]*

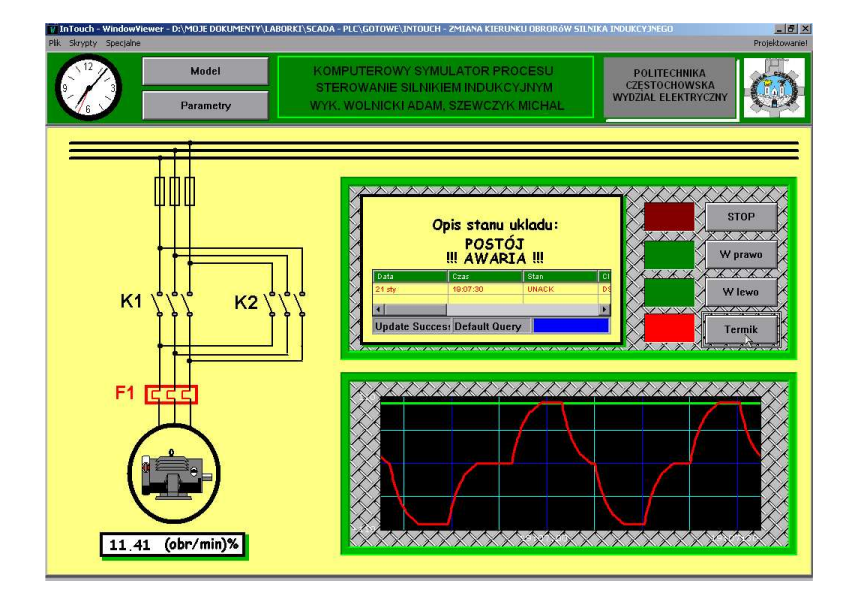

*Rys. 6. Komputerowy obiekt sterowania w postaci symulatora procesu z wizualizacją alertów zdarzeń w obiekcie i warstwie komunikacyjnej [6]* 

Zarówno obiekt sterowania, jak i sterownik programowy są połączone w jeden sieciowy system wymiany danych pracujący w czasie rzeczywistym. Pozwala to na efektywną analizę całego układu nie tylko pod względem jakości sterowania automatycznego, lecz także na uwzględnienie w tym procesie charakterystyki sieci związanej z wymianą i wizualizacją danych.

#### **3. WNIOSKI**

Symulatory procesów przemysłowych odgrywają istotną rolę w procesie kształcenia nowych kadr oraz doskonalenia zawodowego. W zależności od specyfiki procesu, który mają odzwierciedlać ich budowa może przyjmować różne formy. Zastosowanie fizycznego modelu obiektu sterowania jest rozwiązaniem najbardziej zbliżonym do rzeczywistości. Niestety z punktu widzenia nauki programowania układów automatyki i przemysłowych sieci komunikacyjnych nie jest to rozwiązanie optymalne. Podstawowym problemem jest obsługa sytuacji krytycznych, która może prowadzić do uszkodzenia modelu. Wymagane jest również zapewnienie bezpiecznego użytkowania samego symulatora. Z tego względu, alternatywnym rozwiązaniem wydaje się być wykorzystanie w pełni komputerowego symulatora procesu. W celu prawidłowego odwzorowania rzeczywistego procesu powinno się uwzględnić w algorytmach symulacyjnych skończone czasy odpowiedzi czujników i sterowników na zadane sygnały. Jednakże taka postać symulatora pozwala na obsługę krytycznych sytuacji awaryjnych występujących na skutek błędnych decyzji operatora lub nagłej utraty komunikacji między obiektem i sterownikiem.

## **4. BIBLIOGRAFIA**

- [1] Baran J., Bąbka R., Jakubiec B.: *Zastosowanie mechanizmu DDE w komputerowych symulacjach procesów sekwencyjnych*, I Ogólnopolska Konferencja Naukowa "Modelowanie i Symulacja 2000", Zakopane-Kościelisko, 19 – 23.06.2000 r.
- [2] Baran J., Bąbka R., Matyjasik M.: *Komputerowa symulacja procesów do wspomagania projektowania układów sterowania ze sterownikami PLC*, X Konferencja "Symulacja Procesów Dynamicznych" SPD-10, Zakopane – Kościelisko, 15-19 06.1998 r. , organizator: Oddział Warszawski PTETiS i Wydział Elektryczny Politechniki Warszawskiej s. 9-15.
- [3] Podlejski K., Rak J.: *Sterowanie procesem wytwarzania pary przegrzanej –stanowisko dydaktyczne w LabVIEW*, Prace Naukowe Instytutu Maszyn, Napędów i Pomiarów Elektrycznych Politechniki Wrocławskiej Nr 60, Studia i Materiały Nr 27, 2007.
- [4] Program ITS PLC Professional firma Encon (www.encon.pl).
- [5] Słomian T., Drab M., Myszogląd T., Rogaczewski M.: *Projekt sterowania bramą wjazdową*, Laboratorium sterowników mikroprocesorowych, Wydział Elektryczny PCz, 2010.
- [6] Wolnicki A., Szewczyk M.: *Komputerowy symulator procesu sterowania silnikiem indukcyjnym*, Praca projektowa z przedmiotu Sterowniki mikroprocesorowe. Wydział Elektryczny PCz.
- [7] www.automatyzacja.net